# Audio File Services Reference

Audio > Carbon

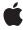

Ć

Apple Inc.
© 2008 Apple Inc.
All rights reserved.

No part of this publication may be reproduced, stored in a retrieval system, or transmitted, in any form or by any means, mechanical, electronic, photocopying, recording, or otherwise, without prior written permission of Apple Inc., with the following exceptions: Any person is hereby authorized to store documentation on a single computer for personal use only and to print copies of documentation for personal use provided that the documentation contains Apple's copyright notice.

The Apple logo is a trademark of Apple Inc.

Use of the "keyboard" Apple logo (Option-Shift-K) for commercial purposes without the prior written consent of Apple may constitute trademark infringement and unfair competition in violation of federal and state laws.

No licenses, express or implied, are granted with respect to any of the technology described in this document. Apple retains all intellectual property rights associated with the technology described in this document. This document is intended to assist application developers to develop applications only for Apple-labeled computers.

Every effort has been made to ensure that the information in this document is accurate. Apple is not responsible for typographical errors.

Apple Inc. 1 Infinite Loop Cupertino, CA 95014 408-996-1010

Apple, the Apple logo, Carbon, Cocoa, Mac, and Mac OS are trademarks of Apple Inc., registered in the United States and other countries.

iPhone is a trademark of Apple Inc.

NeXT is a trademark of NeXT Software, Inc., registered in the United States and other countries.

Simultaneously published in the United States and Canada.

Even though Apple has reviewed this document, APPLE MAKES NO WARRANTY OR REPRESENTATION, EITHER EXPRESS OR IMPLIED, WITH RESPECT TO THIS DOCUMENT, ITS QUALITY, ACCURACY, MERCHANTABILITY, OR FITNESS FOR A PARTICULAR PURPOSE. AS A RESULT, THIS DOCUMENT IS

PROVIDED "AS IS," AND YOU, THE READER, ARE ASSUMING THE ENTIRE RISK AS TO ITS QUALITY AND ACCURACY.

IN NO EVENT WILL APPLE BE LIABLE FOR DIRECT, INDIRECT, SPECIAL, INCIDENTAL, OR CONSEQUENTIAL DAMAGES RESULTING FROM ANY DEFECT OR INACCURACY IN THIS DOCUMENT, even if advised of the possibility of such damages.

THE WARRANTY AND REMEDIES SET FORTH ABOVE ARE EXCLUSIVE AND IN LIEU OF ALL OTHERS, ORAL OR WRITTEN, EXPRESS OR IMPLIED. No Apple dealer, agent, or employee is authorized to make any modification, extension, or addition to this warranty.

Some states do not allow the exclusion or limitation of implied warranties or liability for incidental or consequential damages, so the above limitation or exclusion may not apply to you. This warranty gives you specific legal rights, and you may also have other rights which vary from state to state.

## **Contents**

## Audio File Services Reference 5

```
Overview 5
Functions by Task 5
  Creating and Initializing Audio Files 5
  Opening and Closing Audio Files 6
  Getting and Setting Audio File Properties 6
  Optimizing Audio Files 6
  Reading and Writing Audio Files 6
  Working with User Data 7
  Working with Global Information 7
Functions 7
  AudioFileClose 7
  AudioFileCountUserData 8
  AudioFileCreate 8
  AudioFileCreateWithURL 9
  AudioFileGetGlobalInfo 10
  AudioFileGetGlobalInfoSize 11
  AudioFileGetProperty 12
  AudioFileGetPropertyInfo 13
  AudioFileGetUserData 13
  AudioFileGetUserDataSize 14
  AudioFileInitialize 15
  AudioFileInitializeWithCallbacks 15
  AudioFileOpen 16
  AudioFileOpenURL 17
  AudioFileOpenWithCallbacks 18
  AudioFileOptimize 19
  AudioFileReadBytes 19
  AudioFileReadPackets 20
  AudioFileRemoveUserData 22
  AudioFileSetProperty 22
  AudioFileSetUserData 23
  AudioFileWriteBytes 24
  AudioFileWritePackets 24
  NextAudioFileRegion 26
  NumAudioFileMarkersToNumBytes 26
  NumBytesToNumAudioFileMarkers 27
Callbacks by Task 27
  Reading and Writing Audio File Data 27
  Getting the Size of Audio File Data 28
Callbacks 28
```

| AudioFile_GetSizeProc 28               |
|----------------------------------------|
| AudioFile_ReadProc 28                  |
| AudioFile_WriteProc 29                 |
| Data Types 30                          |
| AudioFileID 30                         |
| AudioFilePropertyID 30                 |
| AudioFile_SMPTE_Time 31                |
| AudioFileMarker 31                     |
| AudioFileMarkerList 32                 |
| AudioFileRegion 33                     |
| AudioFileRegionList 33                 |
| AudioFramePacketTranslation 34         |
| AudioFilePacketTableInfo 35            |
| AudioFileTypeandFormat ID 35           |
| Constants 36                           |
| Built-In Audio File Types 36           |
| Audio File Creation Flags 38           |
| Audio File Loop Direction Constants 38 |
| Audio File Marker Types 39             |
| Audio File Region Flags 39             |
| Info String Keys 40                    |
| Audio File Properties 43               |
| Audio File Global Info Properties 47   |
| Result Codes 50                        |

## **Document Revision History 53**

## Index 55

# **Audio File Services Reference**

Framework: AudioToolbox/AudioToolbox.h

**Declared in** AudioFile.h

## Overview

This document describes Audio File Services, a C programming interface in the Audio Toolbox framework, which is part of Core Audio.

Audio file objects enable you to read or write a wide variety of audio data to or from a disk or a buffer.

Audio File Services enables you to:

- Create and initialize audio files
- Open and close audio files
- Optimize audio files
- Read and write audio files
- Work with user data
- Work with global information

Audio File Services is a pure C interface that you can use in Cocoa and Carbon applications as well as in Mac OS X command-line tools. This document describes Audio File Services for iPhone OS 2.0 and Mac OS X v10.5.

# Functions by Task

## **Creating and Initializing Audio Files**

```
AudioFileCreateWithURL (page 9)
```

Creates a new audio file, or initializes an existing file, specified by a URL.

AudioFileCreate (page 8)

Creates a new audio file specified by a file system reference.

AudioFileInitialize (page 15)

Deletes the content of an existing audio file to let you write over it.

AudioFileInitializeWithCallbacks (page 15)

Deletes the content of an existing file and assigns callbacks to the audio file object.

Overview 2008-07-08 | © 2008 Apple Inc. All Rights Reserved.

## **Opening and Closing Audio Files**

```
AudioFileOpenURL (page 17)
```

Open an existing audio file specified by a URL.

AudioFileOpen (page 16)

Opens an existing audio file specified by a file system reference.

AudioFileOpenWithCallbacks (page 18)

Opens an existing file with callbacks you provide.

AudioFileClose (page 7)

Closes an audio file.

## **Getting and Setting Audio File Properties**

```
AudioFileGetProperty (page 12)
```

Gets the value of an audio file property.

AudioFileGetPropertyInfo (page 13)

Gets information about an audio file property, including the size of the property value and whether the value is writable.

AudioFileSetProperty (page 22)

Sets the value of an audio file property

NumBytesToNumAudioFileMarkers (page 27)

A macro that returns the number of audio file markers represented by a specified number of bytes.

NumAudioFileMarkersToNumBytes (page 26)

A macro that returns the number of bytes corresponding to a specified number of audio file markers.

NextAudioFileRegion (page 26)

Finds the next audio file region in a region list.

## **Optimizing Audio Files**

```
AudioFileOptimize (page 19)
```

Consolidates audio data and performs other internal optimizations of the file structure.

## **Reading and Writing Audio Files**

```
AudioFileReadBytes (page 19)
```

Reads bytes of audio data from an audio file.

AudioFileWriteBytes (page 24)

Writes bytes of audio data to an audio file.

AudioFileReadPackets (page 20)

Reads packets of audio data from an audio file.

AudioFileWritePackets (page 24)

Writes packets of audio data to an audio data file.

## **Working with User Data**

```
AudioFileCountUserData (page 8)
Gets the number of chunks (user data items) with a specified ID in a file.

AudioFileGetUserDataSize (page 14)
Gets the size of a chunk in an audio file.

AudioFileRemoveUserData (page 22)
Removes a chunk of data from an audio file.

AudioFileSetUserData (page 23)
Sets a chunk in an audio file.

AudioFileGetUserData (page 13)
Gets a chunk from an audio file.
```

## **Working with Global Information**

```
AudioFileGetGlobalInfoSize (page 11)

Gets the size of a global audio file property.

AudioFileGetGlobalInfo (page 10)

Copies the value of a global property into a buffer.
```

## **Functions**

## **AudioFileClose**

```
Closes an audio file.
```

```
OSStatus AudioFileClose (
   AudioFileID inAudioFile
);
```

## **Parameters**

*inAudioFile* 

The file you want to close.

## **Return Value**

A result code. See "Audio File Result Codes" (page 50).

## **Availability**

Available in Mac OS X v10.2 and later.

## **Related Sample Code**

AudioQueueTools ExtractMovieAudioToAIFF QTAudioExtractionPanel QTExtractAndConvertToAIFF SCAudioCompress

Functions 2008-07-08 | © 2008 Apple Inc. All Rights Reserved.

#### **Declared In**

AudioFile.h

## **AudioFileCountUserData**

Gets the number of chunks (user data items) with a specified ID in a file.

```
OSStatus AudioFileCountUserData (
   AudioFileID inAudioFile,
   UInt32 inUserDataID,
   UInt32 *outNumberItems
):
```

#### **Parameters**

inAudioFile

The audio file whose chunks are to be counted.

inUserDataID

The four-character code (such as COMM) of the chunk.

outNumberItems

On output, a pointer to the number of chunks of this type in the file.

## **Return Value**

A result code. See "Audio File Result Codes" (page 50).

#### Discussion

In the context of this function, *user data* refers to chunks in AIFF, CAF, and WAVE files, to resources in Sound Designer II files, and possibly to other types of information in other files.

#### **Availability**

Available in Mac OS X v10.4 and later.

## **Declared In**

AudioFile.h

## **AudioFileCreate**

Creates a new audio file specified by a file system reference.

#### **Parameters**

inParentRef

A pointer to the directory where the new file should be created.

*inFileName* 

The name of the file to be created.

```
inFileType
```

The type of audio file to create. See "Built-In Audio File Types" (page 36) for constants that can be used.

inFormat

A pointer to the structure that describes the format of the data.

inFlags

Relevant flags for creating or opening the file. Currently set to 0.

outNewFileRef

On output, a pointer to the location of the newly created file.

outAudioFile

On output, a pointer to the newly created audio file.

#### **Return Value**

A result code. See "Audio File Result Codes" (page 50).

#### Discussion

This function uses an FSRef type rather than the CFURLRef type used by the AudioFileCreateWithURL (page 9) function.

## **Availability**

Available in Mac OS X v10.2 and later.

#### See Also

AudioFileCreateWithURL (page 9)

## **Related Sample Code**

ExtractMovieAudioToAlFF
QTAudioExtractionPanel
QTExtractAndConvertToAlFF
SCAudioCompress

## **Declared In**

AudioFile.h

## AudioFileCreateWithURL

Creates a new audio file, or initializes an existing file, specified by a URL.

#### **Parameters**

inFileRef

The fully specified path of the file to create or initialize.

*inFileType* 

The type of audio file to create. See "Built-In Audio File Types" (page 36) for constants that can be used.

inFormat

A pointer to the structure that describes the format of the data.

inFlags

Relevant flags for creating or opening the file. If kAudioFileFlags\_EraseFile (page 38) is set, it erases an existing file. If the flag is not set, the function fails fails if the URL is an existing file.

outAudioFile

On output, a pointer to a newly created or initialized file.

#### Return Value

A result code. See "Audio File Result Codes" (page 50).

#### Discussion

This function uses a CFURLRef type rather than the FSRef type used by the AudioFileCreate (page 8) function.

## **Availability**

Available in Mac OS X v10.5 and later.

#### See Also

```
AudioFileCreate (page 8)
```

## **Related Sample Code**

AudioQueueTools

#### **Declared In**

AudioFile.h

## AudioFileGetGlobalInfo

Copies the value of a global property into a buffer.

```
OSStatus AudioFileGetGlobalInfo (
   AudioFilePropertyID inPropertyID,
   UInt32 inSpecifierSize,
   void *inSpecifier,
   UInt32 *ioDataSize,
   void *outPropertyData
):
```

#### **Parameters**

inPropertyID

The property whose value you want to get. For possible values, see "Audio File Global Info Properties" (page 47).

inSpecifierSize

The size of the specifier data.

inSpecifier

A pointer to a *specifier*, which, in this context, is a pointer to a buffer containing some data that is different for each property. The type of the data required is described in the description of each property.

ioDataSize

On input, a pointer to the size of the buffer specified in the *outPropertyData* parameter. On output, a pointer to the number of bytes written to the buffer.

```
outPropertyData
```

A pointer to the buffer in which to write the property data.

#### Return Value

A result code. See "Audio File Result Codes" (page 50).

#### Discussion

This function can be used to get information about the capabilities of Audio File Services data types, for example, to determine which file types can take which data formats, what file types are supported, what file type can hold a particular data type, and so forth. This function cannot be used to get information about the properties of particular files. So the properties whose information you are obtaining are global to the Audio File Services programming interface, not properties specific to any file.

#### **Availability**

Available in Mac OS X v10.3 and later.

## **Related Sample Code**

**AudioOueueTools** 

#### **Declared In**

AudioFile.h

## AudioFileGetGlobalInfoSize

Gets the size of a global audio file property.

```
OSStatus AudioFileGetGlobalInfoSize (
AudioFilePropertyID inPropertyID,
UInt32 inSpecifierSize,
void *inSpecifier,
UInt32 *outDataSize
);
```

#### **Parameters**

inPropertyID

The property whose data size you want to get. For possible values, see "Audio File Global Info Properties" (page 47).

inSpecifier

A pointer to a *specifier* (a pointer to a buffer containing some data which is different for each property. The type of the data required is described in the description of each property.)

outDataSize

A pointer to the size in bytes of the current value of the property. To get the size of the property value, you need a buffer of this size.

#### **Return Value**

A result code. See "Audio File Result Codes" (page 50).

#### Discussion

This function can be used to get information about the capabilities of Audio File Service data types, for example, to determine which file types can take which data formats.

## **Availability**

Available in Mac OS X v10.3 and later.

## **Related Sample Code**

AudioQueueTools

#### **Declared In**

AudioFile.h

## AudioFileGetProperty

Gets the value of an audio file property.

```
OSStatus AudioFileGetProperty (
   AudioFileID inAudioFile,
   AudioFilePropertyID inPropertyID,
   UInt32 *ioDataSize,
   void *outPropertyData
);
```

## **Parameters**

inAudioFile

The audio file you want to obtain a property value from.

inPropertyID

The property whose value you want. See "Audio File Properties" (page 43) for possible values.

ioDataSize

On input, the size of the buffer passed in the outPropertyData parameter. On output, the number of bytes written to the buffer. Use the AudioFileGetPropertyInfo (page 13) function to obtain the size of the property value.

outPropertyData

On output, the value of the property specified in the *inPropertyID* parameter.

## **Return Value**

A result code. See "Audio File Result Codes" (page 50).

#### **Availability**

Available in Mac OS X v10.2 and later.

#### See Also

```
AudioFileGetPropertyInfo (page 13)
AudioFileSetProperty (page 22)
```

## **Related Sample Code**

AudioQueueTest AudioQueueTools PlayAudioFileLite SCAudioCompress

#### **Declared In**

AudioFile.h

## AudioFileGetPropertyInfo

Gets information about an audio file property, including the size of the property value and whether the value is writable.

```
OSStatus AudioFileGetPropertyInfo (
  AudioFileID
                      inAudioFile.
  AudioFilePropertyID inPropertyID,
  UInt32
                      *outDataSize,
  UInt32
                      *isWritable
);
```

## **Parameters**

*inAudioFile* 

The audio file you want to obtain property value information from.

inPropertyID

The property whose value information you want. See "Audio File Properties" (page 43) for possible

outDataSize

On output, the size in bytes of the property value.

isWritable

On output, equals 1 if the property is writable, or 0 if it is read-only.

#### **Return Value**

A result code. See "Audio File Result Codes" (page 50).

## **Availability**

Available in Mac OS X v10.2 and later.

## See Also

AudioFileGetProperty (page 12)

## **Related Sample Code**

AudioQueueTest

AudioQueueTools

PlayAudioFileLite

**SCAudioCompress** 

#### Declared In

AudioFile.h

## AudioFileGetUserData

Gets a chunk from an audio file.

```
OSStatus AudioFileGetUserData (
   AudioFileID inAudioFile,
   UInt32 inUserDataID,
   UInt32 inIndex,
   UInt32 *ioUserDataSize,
   void *outUserData
);
```

*inAudioFile* 

The audio file whose chunk you want to get.

inUserDataID

The four-character code of the designated chunk.

inIndex

An index specifying which chunk with the four-character code specified in the inUserDataID parameter you want to query.

ioUserDataSize

On input, a pointer to the size of the buffer containing the designated chunk. On output, a pointer to the size of bytes copied to the buffer.

outUserData

A pointer to a buffer in which to copy the chunk data.

#### Return Value

A result code. See "Audio File Result Codes" (page 50).

#### **Availability**

Available in Mac OS X v10.4 and later.

## See Also

AudioFileSetUserData (page 23)

#### **Declared In**

AudioFile.h

## AudioFileGetUserDataSize

Gets the size of a chunk in an audio file.

```
OSStatus AudioFileGetUserDataSize (
AudioFileID inAudioFile,
UInt32 inUserDataID,
UInt32 inIndex,
UInt32 *outUserDataSize
):
```

#### **Parameters**

*inAudioFile* 

The audio file whose chunk size you want to find out.

inUserDataID

The four-character code of the designated chunk.

inIndex

An index specifying which chunk with the four-character code specified in the inUserDataID parameter you want to query.

outUserDataSize

On output, a pointer the size of the user data chunk.

#### Return Value

A result code. See "Audio File Result Codes" (page 50).

## **Availability**

Available in Mac OS X v10.4 and later.

## **Declared In**

AudioFile.h

## **AudioFileInitialize**

Deletes the content of an existing audio file to let you write over it.

## **Parameters**

*inFileRef* 

A pointer to the audio file you want to initialize.

*inFileType* 

The type of audio file to initialize the file to.

inFormat

A pointer to the structure that describes the format of the data.

inFlags

Flags for creating or opening the file. Currently set to  $\,0.\,$ 

outAudioFile

On output, a pointer to the newly created audio file.

## **Return Value**

A result code. See "Audio File Result Codes" (page 50).

## **Availability**

Available in Mac OS X v10.2 and later.

## **Declared In**

AudioFile.h

## AudioFileInitializeWithCallbacks

Deletes the content of an existing file and assigns callbacks to the audio file object.

```
OSStatus AudioFileInitializeWithCallbacks (
                                     *inClientData,
  AudioFile_ReadProc
                                    inReadFunc,
  AudioFile_WriteProc
                                    inWriteFunc,
  AudioFile_GetSizeProc
                                     inGetSizeFunc,
  AudioFile_SetSizeProc
                                    inSetSizeFunc,
  AudioFileTypeID
                                     inFileType,
  const AudioStreamBasicDescription *inFormat,
  UInt32
                                     inFlags,
  AudioFileID
                                     *outAudioFile
);
```

inClientData

A pointer to a constant passed to your callbacks. Th constant should contain any information you use to manage the state for reading data from the file.

inReadFunc

A callback function invoked when the audio file object wants to read data.

inWriteFunc

A callback function invoked when the audio file object wants to write data.

inGetSizeFunc

A callback function invoked when the audio file object wants to know the size of the file.

inSetSizeFunc

A callback function invoked when the audio file object wants to set the size of the file.

*inFileType* 

The type of audio file to initialize

inFormat

The format for the the audio data in the file.

inFlags

Flags for creating or opening the file. Set to 0.

outAudioFile

On output, a pointer to the newly initialized audio file.

#### **Return Value**

A result code. See "Audio File Result Codes" (page 50).

## **Availability**

Available in Mac OS X v10.3 and later.

#### See Also

```
AudioFileOpenWithCallbacks (page 18)
```

#### **Declared In**

AudioFile.h

## **AudioFileOpen**

Opens an existing audio file specified by a file system reference.

```
OSStatus AudioFileOpen (
   const struct FSRef *inFileRef,
   SInt8 inPermissions,
   AudioFileTypeID inFileTypeHint,
   AudioFileID *outAudioFile
);
```

inFileRef

A pointer to the audio file you want to open.

inPermissions

The read-write permissions you want to assign to the file. Use the permission constants in "Audio File Permission Flags."

```
inFileTypeHint
```

A hint to indicate the file type of the designated file. For files without filename extensions and with types not easily or uniquely determined from the data (such as ADTS,AC3), use this hint to indicate the file type. Otherwise, pass 0. Only use this hint in OS X versions 10.3.1 or greater. In all earlier versions, any attempt to open these files fails.

outAudioFile

On output, a pointer to the newly opened file.

#### **Return Value**

A result code. See "Audio File Result Codes" (page 50).

## **Availability**

Available in Mac OS X v10.2 and later.

## See Also

```
AudioFileOpenURL (page 17)
```

## **Related Sample Code**

AudioQueueTest PlayAudioFileLite SCAudioCompress

#### **Declared In**

AudioFile.h

## **AudioFileOpenURL**

Open an existing audio file specified by a URL.

```
OSStatus AudioFileOpenURL (
    CFURLRef inFileRef,
    SInt8 inPermissions,
    AudioFileTypeID inFileTypeHint,
    AudioFileID *outAudioFile
):
```

## **Parameters**

inFileRef

The URL of an existing audio file.

Functions 2008-07-08 | © 2008 Apple Inc. All Rights Reserved. inPermissions

The read-write permissions you want to assign to the file. Use the permission constants in "Audio File Permission Flags."

```
inFileTypeHint
```

A hint for the file type of the designated file. For files without filename extensions and with types not easily or uniquely determined from the data (such as ADTS or AC3), use this hint to indicate the file type. Otherwise, pass 0. Only use this hint in OS X versions 10.3.1 or greater. In all earlier versions, any attempt to open these files fails.

outAudioFile

On output, a pointer to the newly opened audio file.

#### **Return Value**

A result code. See "Audio File Result Codes" (page 50).

#### Availability

Available in Mac OS X v10.5 and later.

#### See Also

```
AudioFileOpen (page 16)
```

#### **Related Sample Code**

AudioOueueTools

#### **Declared In**

AudioFile.h

## AudioFileOpenWithCallbacks

Opens an existing file with callbacks you provide.

```
OSStatus AudioFileOpenWithCallbacks (
void *inClientData,
AudioFile_ReadProc inReadFunc,
AudioFile_WriteProc inWriteFunc,
AudioFile_GetSizeProc inGetSizeFunc,
AudioFile_SetSizeProc inSetSizeFunc,
AudioFileTypeID inFileTypeHint,
AudioFileID *outAudioFile
);
```

#### **Parameters**

inClientData

A pointer to a constant passed to your callbacks. The constant should contain any information you use to manage the state for reading data from the file.

inReadFunc

A callback function invoked when the audio file object wants to read data.

inWriteFunc

A callback function called when the audio file object wants to write data.

inGetSizeFunc

A callback function called when the audio file object wants to know the file size.

inSetSizeFunc

A callback function called when the audio file object wants to set the file size.

```
inFileTypeHint
```

A hint about the type of the designated file. For files with no filename extension and without a type easily or uniquely determined from the data (ADTS,AC3), use this hint to indicate the file type. Otherwise, pass 0 for this parameter. The hint is only available on OS X versions 10.3.1 or greater. In versions prior to OS X 10.3.1, opening files such files fails.

```
outAudioFile
```

On output, a pointer to the newly opened file.

#### Return Value

A result code. See "Audio File Result Codes" (page 50).

## **Availability**

Available in Mac OS X v10.3 and later.

#### See Also

```
AudioFileInitializeWithCallbacks (page 15)
```

#### **Declared In**

AudioFile.h

## **AudioFileOptimize**

Consolidates audio data and performs other internal optimizations of the file structure.

```
OSStatus AudioFileOptimize (
    AudioFileID inAudioFile
);
```

#### **Parameters**

inAudioFile

The audio file you want to optimize.

#### **Return Value**

A result code. See "Audio File Result Codes" (page 50).

#### Discussion

This function optimizes the file so additional audio information can be appended to the existing data. Typically, this function consolidates the file's audio data at the end of the file. This improves performance, such as when writing additional data to the file.

Do not use this potentially expensive and time-consuming operation during time-critical operations. Instead, use the kAudioFilePropertyIsOptimized (page 44) property to check the optimization state of a file. You can then optimize when it won't adversely affect your application.

#### **Availability**

Available in Mac OS X v10.2 and later.

#### **Declared In**

AudioFile.h

## AudioFileReadBytes

Reads bytes of audio data from an audio file.

```
OSStatus AudioFileReadBytes (
   AudioFileID inAudioFile,
   Boolean inUseCache,
   SInt64 inStartingByte,
   UInt32 *ioNumBytes,
   void *outBuffer
);
```

inAudioFile

The audio file whose bytes of audio data you want to read.

inUseCache

Set to true if you want to cache the data. You should cache reads and writes if you read or write the same portion of a file multiple times. To request that the data not be cached, if possible, set to false. You should not cache reads and writes if you read or write data from a file only once.

inStartingByte

The byte offset of the audio data you want to be returned.

ioNumBytes

On input, a pointer to the number of bytes to read. On output, a pointer to the number of bytes actually read.

outBuffer

A pointer to user-allocated memory large enough for the requested bytes.

#### Return Value

A result code. See "Audio File Result Codes" (page 50).

#### Discussion

In most cases, you should use AudioFileReadPackets (page 20) instead of this function.

This function returns <code>eofErr</code> when the read operation encounters the end of the file. Note that Audio File Services only reads one 32-bit chunk of a file at a time.

## **Availability**

Available in Mac OS X v10.2 and later.

## See Also

```
AudioFileWriteBytes (page 24)
```

#### **Declared In**

AudioFile.h

## **AudioFileReadPackets**

Reads packets of audio data from an audio file.

```
OSStatus AudioFileReadPackets (
   AudioFileID inAudioFile,
   Boolean inUseCache,
   UInt32 *outNumBytes,
   AudioStreamPacketDescription *outPacketDescriptions,
   SInt64 inStartingPacket,
   UInt32 *ioNumPackets,
   void *outBuffer
);
```

*inAudioFile* 

The audio file from which packets of audio data are to be read.

inUseCache

Set to true to cache the data. Otherwise, set to false.

outNumBytes

On output, a pointer to the number of bytes actually returned.

outPacketDescriptions

A pointer to an array of packet descriptions that have been allocated The array must contain at least as many entries as have been requested to read. On output, these packet descriptions are filled out with the correct information if the format is VBR. Pass NULL if the data format is CBR. Packet descriptions are not necessary for CBR data and are not filled out even if passed.

inStartingPacket

The packet index of the first packet you want to be returned.

ioNumPackets

On input, a pointer to the number of packets to read. On output, the number of packets actually read. outBuffer

A pointer to user-allocated memory. Its size is determined by multiplying the the number of packets requested times the maximum (or upper bound on) packet size of the designated audio file.

## **Return Value**

A result code. See "Audio File Result Codes" (page 50).

#### Discussion

For all uncompressed formats, this function equates packets with frames. When the ioNumPackets parameter returns fewer packets than requested, it indicates an end-of-file condition. Note that Audio File Services only reads one 32-bit chunk of a file at a time.

## **Availability**

Available in Mac OS X v10.2 and later.

#### See Also

AudioFileWritePackets (page 24)

## **Related Sample Code**

AudioQueueTest AudioQueueTools PlayAudioFileLite

SCAudioCompress

#### **Declared In**

AudioFile.h

## **AudioFileRemoveUserData**

Removes a chunk of data from an audio file.

```
OSStatus AudioFileRemoveUserData (
   AudioFileID inAudioFile,
   UInt32 inUserDataID,
   UInt32 inIndex
);
```

#### **Parameters**

inAudioFile

The audio file whose chunk of data you want to remove.

inUserDataID

The four-character code such as COMM of the designated chunk.

inIndex

An index specifying which chunk with the four-character code specified in the inUserDataID parameter you want to query.

#### **Return Value**

A result code. See "Audio File Result Codes" (page 50).

## **Availability**

Available in Mac OS X v10.4 and later.

#### Declared In

AudioFile.h

## AudioFileSetProperty

Sets the value of an audio file property

```
OSStatus AudioFileSetProperty (
   AudioFileID inAudioFile,
   AudioFilePropertyID inPropertyID,
   UInt32 inDataSize,
   const void *inPropertyData
);
```

## **Parameters**

inAudioFile

The audio file that you want to set a property value for.

inPropertyID

The property whose value you want to set. See "Audio File Properties" (page 43) for possible values. Use the AudioFileGetPropertyInfo (page 13) function to determine whether the property value is writable.

inDataSize

The size of the value you are passing in the *inPropertyData* parameter.

inPropertyData

The new value for the property.

## **Return Value**

A result code. See "Audio File Result Codes" (page 50).

## **Availability**

Available in Mac OS X v10.2 and later.

#### See Also

```
AudioFileGetProperty (page 12)
AudioFileGetPropertyInfo (page 13)
```

## **Related Sample Code**

AudioQueueTools

ExtractMovieAudioToAIFF

QTAudioExtractionPanel

QTExtractAndConvertToAIFF

**SCAudioCompress** 

## **Declared In**

AudioFile.h

## **AudioFileSetUserData**

Sets a chunk in an audio file.

```
OSStatus AudioFileSetUserData (
   AudioFileID inAudioFile,
   UInt32 inUserDataID,
   UInt32 inIndex,
   UInt32 inUserDataSize,
   const void *inUserData
);
```

#### **Parameters**

inAudioFile

The audio file whose chunk of data you want to set.

inUserDataID

The four-character code of the designated chunk.

inIndex

An index specifying which chunk with the four-character code specified in the inUserDataID parameter you want to query.

inUserDataSize

On input, the size of the data to copy. On output, the size of the bytes copied from the buffer.

inUserData

A pointer to a buffer from which to copy the chunk data.

## **Return Value**

A result code. See "Audio File Result Codes" (page 50).

## **Availability**

Available in Mac OS X v10.4 and later.

## See Also

AudioFileGetUserData (page 13)

## **Declared In**

AudioFile.h

## AudioFileWriteBytes

Writes bytes of audio data to an audio file.

```
OSStatus AudioFileWriteBytes (
AudioFileID inAudioFile,
Boolean inUseCache,
SInt64 inStartingByte,
UInt32 *ioNumBytes,
const void *inBuffer
);
```

#### **Parameters**

inAudioFile

The audio file to which you want to write bytes of data.

inUseCache

Set to true if you want to cache the data. Otherwise, set to false.

inStartingByte

The byte offset where the audio data should be written.

ioNumBytes

On input, a pointer the number of bytes to write. On output, a pointer to the number of bytes actually written.

inBuffer

A pointer to a buffer containing the bytes to be written.

## **Return Value**

A result code. See "Audio File Result Codes" (page 50).

## Discussion

In most cases, you should use AudioFileWritePackets (page 24) instead of this function.

## **Availability**

Available in Mac OS X v10.2 and later.

## See Also

```
AudioFileReadBytes (page 19)
```

#### **Declared In**

AudioFile.h

## **AudioFileWritePackets**

Writes packets of audio data to an audio data file.

inAudioFile

The audio file to write to.

inUseCache

Set to true if you want to cache the data. Otherwise, set to false.

inNumBytes

The number of bytes of audio data being written.

inPacketDescriptions

A pointer to an array of packet descriptions for the audio data. Not all formats require packet descriptions. If no packet descriptions are required, for instance, if you are writing CBR data, pass NULL.

inStartingPacket

The packet index for the placement of the first provided packet.

ioNumPackets

On input, a pointer to the number of packets to write. On output, a pointer to the number of packets actually written.

inBuffer

A pointer to user-allocated memory containing the new audio data to write to the audio data file.

## **Return Value**

A result code. See "Audio File Result Codes" (page 50).

#### Discussion

For all uncompressed formats, this function equates packets with frames.

## **Availability**

Available in Mac OS X v10.2 and later.

#### See Also

AudioFileReadPackets (page 20)

## **Related Sample Code**

AudioQueueTools

ExtractMovieAudioToAIFF

QTAudioExtractionPanel

QTExtractAndConvertToAIFF

**SCAudioCompress** 

#### **Declared In**

AudioFile.h

## NextAudioFileRegion

Finds the next audio file region in a region list.

#### **Parameters**

inAFRegionPtr

A pointer to an audio file region in the region list.

#### **Return Value**

A pointer to the next region after the region pointed to by the inAFRegionPtr parameter. This value can be beyond the end of the list, so pay attention to the total number of regions in the list.

#### Discussion

Because audio file regions are of variable length, you cannot easily walk the list. Use this convenience function when you call the AudioFileGetProperty (page 12) function with the kAudioFilePropertyRegionList (page 46) property to walk through the list of regions returned.

## **Availability**

Available in Mac OS X v10.3 and later.

#### See Also

AudioFileSetProperty (page 22)

#### **Declared In**

AudioFile.h

## Num Audio File Markers To Num Bytes

A macro that returns the number of bytes corresponding to a specified number of audio file markers.

```
#define NumAudioFileMarkersToNumBytes(inNumMarkers) (
     offsetof (AudioFileMarkerList, mMarkers) + (inNumMarkers) *
sizeof(AudioFileMarker)
)
```

#### **Parameters**

inNumMarkers

The number of audio file markers for which you wish to know the equivalent number of bytes.

#### **Return Value**

The number of bytes required to contain the specified number of audio file markers.

#### Discussion

Use this convenience function when you call the AudioFileSetProperty function with the kAudioFilePropertyMarkerList (page 46) property to calculate the size of buffer needed to hold a specific number of audio file markers.

## **Availability**

Available in Mac OS X v10.3 and later.

#### See Also

AudioFileSetProperty (page 22)

#### **Declared In**

AudioFile.h

## NumBytesToNumAudioFileMarkers

A macro that returns the number of audio file markers represented by a specified number of bytes.

#### **Parameters**

inNumBytes

The number of bytes for which you wish to know the equivalent number of audio file markers.

#### **Return Value**

The number of audio file markers that can be contained in the specified number of bytes.

#### Discussion

Use this convenience macro when you call the AudioFileGetProperty (page 12) function with the kAudioFilePropertyMarkerList (page 46) property to calculate the number of markers that will be returned.

#### **Availability**

Available in Mac OS X v10.3 and later.

#### See Also

AudioFileGetProperty (page 12)

## **Declared In**

AudioFile.h

# Callbacks by Task

## **Reading and Writing Audio File Data**

```
AudioFile_ReadProc (page 28)
```

Reads audio data when used in conjunction with the AudioFileOpenWithCallbacks (page 18) or AudioFileInitializeWithCallbacks (page 15) functions.)

```
AudioFile_WriteProc (page 29)
```

A callback for writing file data when used in conjunction with the

AudioFileOpenWithCallbacks (page 18) or AudioFileCreateWithURL (page 9) functions.)

## **Getting the Size of Audio File Data**

```
AudioFile_GetSizeProc (page 28)
```

Gets the size of the file data when used in conjunction with the AudioFileOpenWithCallbacks (page 18) or AudioFileInitializeWithCallbacks (page 15). functions.)

## **Callbacks**

## AudioFile\_GetSizeProc

Gets the size of the file data when used in conjunction with the AudioFileOpenWithCallbacks (page 18) or AudioFileInitializeWithCallbacks (page 15). functions.)

If you name your function MyAudioFile\_GetSizeProc, you would declare it like this:

#### **Parameters**

inClientData

A pointer to the client data as set in the inClientData parameter to the AudioFileOpenWithCallbacks (page 18) or AudioFileInitializeWithCallbacks (page 15) functions.

#### Return Value

The callback should return the size of the data.

#### **Availability**

Available in Mac OS X v10.3 and later.

## **Declared In**

AudioFile.h

## AudioFile ReadProc

Reads audio data when used in conjunction with the AudioFileOpenWithCallbacks (page 18) or AudioFileInitializeWithCallbacks (page 15) functions.)

```
typedef OSStatus (*AudioFile_ReadProc)(
    void    *inClientData,
    SInt64    inPosition,
    UInt32    requestCount,
    void    *buffer,
    UInt32    *actualCount);
```

If you name your function MyAudioFile\_ReadProc, you would declare it like this:

```
OSStatus MyAudioFile_ReadProc (
               *inClientData,
        void
        SInt64
               inPosition,
        UInt32
                requestCount,
        void
                *buffer,
        UInt32 *actualCount);
```

inClientData

A pointer to the client data as set in the inClientData parameter to

AudioFileOpenWithCallbacks (page 18) or AudioFileInitializeWithCallbacks (page 15).

inPosition

An offset into the data from which to read.

requestCount

The number of bytes to read.

buffer

A pointer to the buffer in which to put the data read.

actualCount

On output, the callback should set this parameter to a pointer to the number of bytes successfully read.

#### Return Value

A result code. See "Audio File Result Codes" (page 50).

#### Discussion

This callback function is called when Audio File Services needs to read data.

## **Availability**

Available in Mac OS X v10.5 and later.

#### **Declared In**

AudioFile.h

## AudioFile\_WriteProc

A callback for writing file data when used in conjunction with the AudioFileOpenWithCallbacks (page 18) or AudioFileCreateWithURL (page 9) functions.)

```
OSStatus (*AudioFile_WriteProc) (
                    *inClientData,
            void
            SInt64
UInt32
                        inPosition,
                         requestCount,
            const void *buffer,
            UInt32
                        *actualCount);
```

If you name your function MyAudioFile\_WriteProc, you would declare it like this:

```
OSStatus (MyAudioFile_WriteProc)(
        void *inClientData,
        SInt64 inPosition.
```

Callbacks 2008-07-08 | © 2008 Apple Inc. All Rights Reserved.

```
UInt32 requestCount,
void *buffer,
UInt32 *actualCount);
```

inClientData

A pointer to the client data as set in the inClientData parameter to

AudioFileOpenWithCallbacks (page 18) orAudioFileInitializeWithCallbacks (page 15).

inPosition

An offset into the data from which to read.

requestCount

The number of bytes to write.

buffer

A pointer to the buffer containing the data to write.

actualCount

Upon completion, the callback should set this to a pointer to the number of bytes successfully written.

## **Return Value**

A result code. See "Audio File Result Codes" (page 50).

#### Discussion

This callback function is invoked when Audio File Services needs to write data.

#### **Availability**

Available in Mac OS X v10.3 and later.

#### **Declared In**

AudioFile.h

## **Data Types**

## **AudioFileID**

Defines an opaque data type that represents an audio file object.

```
typedef struct OpaqueAudioFileID *AudioFileID;
```

## **Availability**

Available in Mac OS X v10.2 and later.

## **Declared In**

AudioFile.h

## AudioFilePropertyID

A constant for an audio file property.

```
typedef UInt32 AudioFilePropertyID;
```

## **Availability**

Available in Mac OS X v10.2 and later.

## **Declared In**

AudioFile.h

## AudioFile\_SMPTE\_Time

A data structure for describing SMPTE (Society of Motion Picture and Television Engineers) time.

```
struct AudioFile_SMPTE_Time
    SInt8 mHours;
    UInt8 mMinutes;
    UInt8 mSeconds;
    UInt8 mFrames;
    UInt32 mSubFrameSampleOffset;
typedef struct AudioFile_SMPTE_Time AudioFile_SMPTE_Time;
Fields
mHours
      The hours.
mMinutes
     The minutes.
mSeconds
      The seconds.
mFrames
      The frames.
mSubFrameSampleOffset
      The sample offset within a frame.
```

## **Availability**

Available in Mac OS X v10.3 and later.

## **Declared In**

AudioFile.h

## **AudioFileMarker**

An audio file marker annotates a position in an audio file with additional information.

```
struct AudioFileMarker
{
    Float64 mFramePosition;
```

Data Types 2008-07-08 | © 2008 Apple Inc. All Rights Reserved.

```
CFStringRef
                                  mName;
    SInt32
                                  mMarkerID;
    AudioFile_SMPTE_Time
                                  mSMPTETime;
    UInt32
                                  mType;
    UInt16
                                  mReserved;
    UInt16
                                  mChannel;
};
typedef struct AudioFileMarker AudioFileMarker;
Fields
mFramePosition
      The frame in the file counting from the start of the audio data.
      The name of the marker.
mMarkerID
      A unique ID for the marker.
mSMPTETime
      The SMPTE time for this marker.
mType
      The marker type.
mReserved
      A reserved field. Set to 0.
mChannel
```

The channel number referred to by the marker. Set to 0 if the marker applies to all channels.

## **Availability**

Available in Mac OS X v10.3 and later.

## **Declared In**

AudioFile.h

## AudioFileMarkerList

A list of markers associated with an audio file, including their SMPTE time type, the number of markers, and the markers themselves.

## **Availability**

Available in Mac OS X v10.3 and later.

#### **Declared In**

AudioFile.h

## **AudioFileRegion**

An audio file region specifies a segment of audio data.

#### **Fields**

mRegionID

A unique ID associated with the audio file region.

mName

The name of the region.

mFlags

Audio File Services region flags. For details, see "Audio File Region Flags" (page 39).

mNumberMarkers

The number of markers in the array specified in the mMarkers parameter.

mMarkers

An array of mNumberMarkers elements describing where the data in the region starts. For details, see "Audio File Marker Types" (page 39).

#### Discussion

Typically, a region consists of at least two markers designating the beginning and end of the segment. Other markers might define additional meta information such as sync point.

## **Availability**

Available in Mac OS X v10.3 and later.

## **Declared In**

AudioFile.h

## AudioFileRegionList

A list of the audio file regions in a file.

#### **Fields**

mSMPTE\_TimeType

The SMPTE timing scheme used in the file. See Core Audio's CAFFile.h header file for the values used here. For more information, see *Core Audio Overview*.

mNumberRegions

The number of regions in the list specified in the mRegions parameter.

mRegions

A variable array of mNumberRegions elements containing a list of more than one audio file regions. For information on the AudioFileRegion data type, see AudioFileRegion (page 33).

Audio file markers are variable length, so this list cannot be accessed as an array. For details on the AudioFileMarker data type, see AudioFileMarker (page 31).

Use the NextAudioFileRegion (page 26) convenience macro for traversing the region list instead. This macro enables you to step to the next region in the data that Audio File Services returns.

#### Discussion

This structure is used by the kAudioFilePropertyRegionList (page 46) property.

#### **Availability**

Available in Mac OS X v10.3 and later.

#### **Declared In**

AudioFile.h

## AudioFramePacketTranslation

A data structure used by the kAudioFilePropertyPacketToFrame (page 46) and kAudioFilePropertyFrameToPacket (page 46) properties.

```
struct AudioFramePacketTranslation
{
    SInt64 mFrame;
    SInt64 mPacket;
    UInt32 mFrameOffsetInPacket;
};
typedef struct AudioFramePacketTranslation AudioFramePacketTranslation;
```

## Fields

mFrame

A frame number.

mPacket

A packet number.

mFrameOffsetInPacket

A frame offset in a packet.

## **Availability**

Available in Mac OS X v10.3 and later.

#### **Declared In**

AudioFile.h

## AudioFilePacketTableInfo

Contains information about the number of valid frames in a file and where they begin and end.

#### **Fields**

mNumberValidFrames

The number of valid frames in the file.

mPrimingFrames

The number of invalid frames at the beginning of the file.

mRemainderFrames

The number of invalid frames at the end of the file.

## Discussion

Some data formats might have packets with contents that are not completely valid, but that represent priming or remainder frames not intended for playback. For example, a file with 100 packets of AAC is nominally 1024 \* 100 = 102400 frames of data. However, the first 2112 frames might be priming frames.

A number of remainder frames might be added to pad out to a full packet of 1024 frames. Discard the priming and remainder frames.

The total number of packets in the file times the frames per packet (or counting each packet's frames individually for a variable frames per packet format) minus mPrimingFrames, minus mRemainderFrames, should equal mNumberValidFrames.

#### **Availability**

Available in Mac OS X v10.3 and later.

#### **Declared In**

AudioFile.h

## AudioFileTypeandFormat ID

A specifier for the constant kAudioFileGlobalInfo\_AvailableStreamDescriptionsForFormat (page 48).

Data Types 2008-07-08 | © 2008 Apple Inc. All Rights Reserved.

```
struct AudioFileTypeAndFormatID
{
    AudioFileTypeID mFileType;
    UInt32 mFormatID;
};
typedef struct AudioFileTypeAndFormatID AudioFileTypeAndFormatID;
```

#### Fields

mFileType

A four-character code for the file type (for instance, the kAudioFileAIFFType (page 37) type.

mFormatID

A four-character code for the format ID such as kAudioFormatLinearPCM, kAudioFormatMPEG4AAC, and so forth. (See the AudioFormat.h header file for declarations.)

#### Discussion

This structure specifies a desired audio file type and data format ID so you can obtain a list of stream descriptions of available formats.

## **Availability**

Available in Mac OS X v10.3 and later.

#### **Declared In**

AudioFile.h

## **Constants**

## **Built-In Audio File Types**

Operating system constants that indicate the type of file to be written or a hint about what type of file to expect from data provided.

```
= 'AIFF',
    kAudioFileAIFFType
    kAudioFileAIFCType
kAudioFileWAVEType
                                         = 'AIFC',
                                         = 'WAVE',
    kAudioFileWAVEType = 'WAVE',
kAudioFileSoundDesigner2Type = 'Sd2f',
    kAudioFileNextType
                                         = 'NeXT',
                                         = 'MPG3',
    kAudioFileMP3Type
                                         = 'MPG2',
    kAudioFileMP2Type
    kAudioFileMP1Type
kAudioFileAC3Type
                                         = 'MPG1'
                                         = 'ac-3'
    kAudioFileAAC_ADTSType
                                          = 'adts',
    kAudioFileMPEG4Type
                                          = 'mp4f',
    kAudioFileM4AType
                                          = 'm4af',
   kAudioFileCAFType
kAudioFile3GPType
kAudioFile3GP2Type
                                          = 'caff',
                                         = '3gpp',
                                         = '3gp2',
                                          = 'amrf'
    kAudioFileAMRType
}:
```

typedef UInt32

AudioFileTypeID;

#### Constants

kAudioFileAIFFType

An Audio Interchange File Format (AIFF) file.

Available in Mac OS X v10.2 and later.

Declared in AudioFile.h.

kAudioFileAIFCType

An Audio Interchange File Format Compressed (AIFF-C) file.

Available in Mac OS X v10.2 and later.

Declared in AudioFile.h.

kAudioFileWAVEType

A Microsoft WAVE file.

Available in Mac OS X v10.2 and later.

Declared in AudioFile.h.

kAudioFileSoundDesigner2Type

A Sound Designer II file.

Available in Mac OS X v10.2 and later.

Declared in AudioFile.h.

kAudioFileNextType

A NeXT or Sun Microsystems file.

Available in Mac OS X v10.3 and later.

Declared in AudioFile.h.

kAudioFileMP3Type

An MPEG Audio Layer 3 (.mp3) file.

Available in Mac OS X v10.3 and later.

Declared in AudioFile.h.

kAudioFileMP2Type

An MPEG Audio Layer 2 (.mp2) file.

Available in Mac OS X v10.5 and later.

Declared in AudioFile.h.

kAudioFileMP1Type

An MPEG Audio Layer 1 (.mp1) file.

Available in Mac OS X v10.5 and later.

Declared in AudioFile.h.

kAudioFileAC3Type

An AC-3 file.

Available in Mac OS X v10.3 and later.

Declared in AudioFile.h.

kAudioFileAAC ADTSType

An Advanced Audio Coding (AAC) Audio Data Transport Stream (ADTS) file.

Available in Mac OS X v10.3 and later.

```
kAudioFileMPEG4Type
```

An MPEG 4 file.

Available in Mac OS X v10.3 and later.

Declared in AudioFile.h.

kAudioFileM4AType

An M4A file.

Available in Mac OS X v10.3 and later.

Declared in AudioFile.h.

kAudioFileCAFType

A Core Audio File Format file.

Available in Mac OS X v10.3 and later.

Declared in AudioFile.h.

#### Declared In

AudioFile.h

## **Audio File Creation Flags**

Flags for use with the AudioFileCreateWithURL (page 9) and AudioFileCreate (page 8) functions.

#### Constants

kAudioFileFlags\_EraseFile

If set, the AudioFileCreateWithURL function erases the contents of an existing file. If not set, then the function fails if the file already exists.

Available in Mac OS X v10.5 and later.

Declared in AudioFile.h.

kAudioFileFlags\_DontPageAlignAudioData

Typically, the audio data in a file is page aligned. To make reading the file data as fast as possible, you can use page-aligned data to take advantage of optimized code paths in the file system. However, when space is at a premium, you might want to avoid the additional padding required to attain alignment. To do so, set this flag when calling AudioFileCreate (page 8) or AudioFileCreateWithURL (page 9).

Available in Mac OS X v10.5 and later.

Declared in AudioFile.h.

#### **Declared In**

AudioFile.h

## **Audio File Loop Direction Constants**

The playback direction of a looped segment of an audio file.

```
enum {
    kAudioFileLoopDirection_NoLooping = 0,
    kAudioFileLoopDirection_Forward = 1,
    kAudioFileLoopDirection_ForwardAndBackward = 2,
    kAudioFileLoopDirection_Backward = 3
};
Constants
kAudioFileLoopDirection_NoLooping
      The segment is not looped.
      Available in Mac OS X v10.3 and later.
      Declared in AudioFile.h.
kAudioFileLoopDirection_Forward
      Play the segment forward.
      Available in Mac OS X v10.3 and later.
      Declared in AudioFile.h.
kAudioFileLoopDirection_Backward
      Play the segment backward.
      Available in Mac OS X v10.3 and later.
      Declared in AudioFile.h.
kAudioFileLoopDirection_ForwardAndBackward
      Play the segment forward and backward.
      Available in Mac OS X v10.3 and later.
      Declared in AudioFile.h.
Declared In
AudioFile.h
```

## **Audio File Marker Types**

A type of marker within a file used in the mType field of the AudioFileMarker (page 31) structure.

# **Audio File Region Flags**

Flags that specify a playback direction for an AudioFileRegion (page 33) structure.

```
enum {
    kAudioFileRegionFlag_LoopEnable = 1,
    kAudioFileRegionFlag_PlayForward = 2,
    kAudioFileRegionFlag_PlayBackward = 4
};
```

kAudioFileRegionFlag\_LoopEnable

If set, the region is looped. You must set one or both of the remaining flags must also be set for the region to be looped.

Available in Mac OS X v10.3 and later.

Declared in AudioFile.h.

kAudioFileRegionFlag\_PlayForward

If set, the region is played forward.

Available in Mac OS X v10.3 and later.

Declared in AudioFile.h.

kAudioFileRegionFlag\_PlayBackward

If set, the region is played backward.

Available in Mac OS X v10.3 and later.

Declared in AudioFile.h.

#### Discussion

You can set one or more of these flags. For example, if both kAudioFileRegionFlag\_LoopEnable and kAudioFileRegionFlag\_PlayForward are set, the region plays as a forward loop. If only kAudioFileRegionFlag\_PlayForward is set, the region is played forward once. if both kAudioFileRegionFlag\_PlayForward and kAudioFileRegionFlag\_PlayBackward are set, the region plays forward then backward, then forward.

#### **Declared In**

AudioFile.h

## **Info String Keys**

Key values of properties to get and set using Audio File Services functions and provide a common way to get the same information out of several different kinds of files.

| #define #define #define #define #define #define #define #define #define #define #define #define #define #define #define | kAFInfoDictionary_Artist kAFInfoDictionary_Tempo kAFInfoDictionary_Tempo kAFInfoDictionary_TimeSignature kAFInfoDictionary_TrackNumber kAFInfoDictionary_TrackNumber kAFInfoDictionary_Year kAFInfoDictionary_Composer kAFInfoDictionary_Lyricist kAFInfoDictionary_Genre kAFInfoDictionary_Title kAFInfoDictionary_Title kAFInfoDictionary_Comments kAFInfoDictionary_Comments kAFInfoDictionary_Comments kAFInfoDictionary_SourceEncoder kAFInfoDictionary_NominalBitRate kAFInfoDictionary_ChannelLayout | "artist" "album" "tempo" "key signature" "time signature" "track number" "year" "composer" "lyricist" "genre" "title" "recorded date" "comments" "copyright" "source encoder" "encoding application" "nominal bit rate" "channel layout" |
|----------------------------------------------------------------------------------------------------|----------------------------------------------------------------------------------------------------|----------------------------------------------------------------------------------------------------|
| #define                                                                                                    | kAFInfoDictionary_NominalBitRate<br>kAFInfoDictionary_ChannelLayout<br>kAFInfoDictionary_ApproximateDurationInSeconds                                                                                                    | "channel layout"<br>"approximate duration in                                                                                                    |
|                                                                                                    | • •                                                                                                    | seconds"                                                                                                    |

kAFInfoDictionary\_Artist

An artist.

Available in Mac OS X v10.3 and later.

Declared in AudioFile.h.

kAFInfoDictionary\_Album

An album.

Available in Mac OS X v10.3 and later.

Declared in AudioFile.h.

kAFInfoDictionary\_Tempo

A tempo.

Available in Mac OS X v10.3 and later.

Declared in AudioFile.h.

kAFInfoDictionary\_KeySignature

A key signature.

Available in Mac OS X v10.3 and later.

Declared in AudioFile.h.

kAFInfoDictionary\_TimeSignature

A time signature.

Available in Mac OS X v10.3 and later.

Declared in AudioFile.h.

kAFInfoDictionary\_TrackNumber

A track number.

Available in Mac OS X v10.3 and later.

Declared in AudioFile.h.

41

kAFInfoDictionary\_Year

A year.

Available in Mac OS X v10.3 and later.

Declared in AudioFile.h.

kAFInfoDictionary\_Composer

A composer.

Available in Mac OS X v10.3 and later.

Declared in AudioFile.h.

kAFInfoDictionary\_Lyricist

A lyricist.

Available in Mac OS X v10.3 and later.

Declared in AudioFile.h.

kAFInfoDictionary\_Genre

A genre.

Available in Mac OS X v10.3 and later.

Declared in AudioFile.h.

kAFInfoDictionary\_Title

A title.

Available in Mac OS X v10.3 and later.

Declared in AudioFile.h.

kAFInfoDictionary\_RecordedDate

A recorded date.

Available in Mac OS X v10.3 and later.

Declared in AudioFile.h.

kAFInfoDictionary\_Comments

Comments.

Available in Mac OS X v10.3 and later.

Declared in AudioFile.h.

kAFInfoDictionary\_Copyright

Copyright.

Available in Mac OS X v10.3 and later.

Declared in AudioFile.h.

kAFInfoDictionary\_SourceEncoder

A source encoder.

Available in Mac OS X v10.3 and later.

Declared in AudioFile.h.

kAFInfoDictionary\_EncodingApplication

An encoding application.

Available in Mac OS X v10.3 and later.

kAFInfoDictionary\_NominalBitRate

A nominal bit rate.

Available in Mac OS X v10.3 and later.

Declared in AudioFile.h.

kAFInfoDictionary\_ChannelLayout

A channel layout.

Available in Mac OS X v10.3 and later.

Declared in AudioFile.h.

 $kAFInfoDictionary\_ApproximateDurationInSeconds$ 

An approximate duration in seconds.

Available in Mac OS X v10.3 and later.

Declared in AudioFile.h.

#### **Declared In**

AudioFile.h

## **Audio File Properties**

Properties used by the functions described in getting and setting pieces of data in audio files. See "Working with Global Information" (page 7) for details.

Constants 43

```
enum
                                                'ffmt',
   kAudioFilePropertyFileFormat
                                                'dfmt'
   kAudioFilePropertyDataFormat
   kAudioFilePropertyIsOptimized
                                                'optm',
   kAudioFilePropertyMagicCookieData
                                                'mgic',
   kAudioFilePropertyAudioDataByteCount
                                                'bcnt',
   kAudioFilePropertyAudioDataPacketCount =
                                               'pcnt',
   kAudioFilePropertyMaximumPacketSize =
                                                'psze',
   {\tt kAudioFilePropertyDataOffset}
                                               'doff',
   kAudioFilePropertyChannelLayout
                                               'cmap',
   kAudioFilePropertyDeferSizeUpdates
                                               'dszu'
                                               'fnme',
   kAudioFilePropertyDataFormatName
                                                'mkls'
   kAudioFilePropertyMarkerList
                                                'rgls'
   kAudioFilePropertyRegionList
                                                'pkfr',
   kAudioFilePropertyPacketToFrame
                                                'frpk',
   kAudioFilePropertyFrameToPacket
                                                'chid',
   kAudioFilePropertyChunkIDs
   kAudioFilePropertyInfoDictionary
                                                'info',
   kAudioFilePropertyPacketTableInfo =
                                                'pnfo',
   kAudioFilePropertyFormatList
                                                'flst',
   kAudioFilePropertyPacketSizeUpperBound =
                                                'pkub',
   kAudioFilePropertyReserveDuration =
                                                'rsrv',
   kAudioFilePropertyEstimatedDuration =
                                               'edur'
                                                'brat'
   kAudioFilePropertyBitRate
};
```

kAudioFilePropertyFileFormat

The format of the audio data file.

Available in Mac OS X v10.2 and later.

Declared in AudioFile.h.

kAudioFilePropertyDataFormat

An audio stream basic description containing the format of the audio data.

Available in Mac OS X v10.2 and later.

Declared in AudioFile.h.

kAudioFilePropertyFormatList

To support formats such as AAC SBR in which an encoded data stream can be decoded to multiple destination formats, this property returns an array of audio format list item values (declared in AudioFormat.h) of those formats. Typically, this returns an audio format list item with the same audio stream basic description returned by kAudioFilePropertyDataFormat.

Available in Mac OS X v10.5 and later.

Declared in AudioFile.h.

kAudioFilePropertyIsOptimized

Indicates whether a designated audio file has been optimized, that is, ready to start having sound data written to it. A value of 0 indicates the file needs to be optimized. A value of 1 indicates the file is currently optimized.

Available in Mac OS X v10.2 and later.

#### kAudioFilePropertyMagicCookieData

A pointer to memory set up by the caller. Some file types require that a magic cookie be provided before packets can be written to an audio file. Set this property before you call

AudioFileWriteBytes (page 24) or AudioFileWritePackets (page 24) if a magic cookie exists.

Available in Mac OS X v10.2 and later.

Declared in AudioFile.h.

kAudioFilePropertyAudioDataByteCount

Indicates the number of bytes of audio data in the designated file.

Available in Mac OS X v10.2 and later.

Declared in AudioFile.h.

kAudioFilePropertyAudioDataPacketCount

Indicates the number of packets of audio data in the designated file.

Available in Mac OS X v10.2 and later.

Declared in AudioFile.h.

kAudioFilePropertyMaximumPacketSize

Indicates the maximum size of a packet for the data in the designated file.

Available in Mac OS X v10.2 and later.

Declared in AudioFile.h.

kAudioFilePropertyDataOffset

Indicates the byte offset in the file of the designated audio data.

Available in Mac OS X v10.3 and later.

Declared in AudioFile.h.

kAudioFilePropertyChannelLayout

An audio channel layout structure.

Available in Mac OS X v10.3 and later.

Declared in AudioFile.h.

kAudioFilePropertyDeferSizeUpdates

The default value (0) always updates header. If set to 1, updating the files sizes in the header is not performed every time data is written. Instead, the updating is deferred until the file has been read, optimized, or closed. This process is more efficient, but not as safe. If an application crashes before the size has been updated, the file might not be readable.

Available in Mac OS X v10.3 and later.

Declared in AudioFile.h.

kAudioFilePropertyDataFormatName

This constant is deprecated in Mac OS X v 10.5 and later. Do not use. Instead, use kAudioFormatProperty\_FormatName (declared in the AudioFormat.h header file).

Available in Mac OS X v10.2 and later.

Declared in AudioFile.h.

45 Constants

### kAudioFilePropertyMarkerList

Accesses the list of markers defined in the file and returns an audio file marker list. The CF string referencing the returned structures must be released by the client. See the

NumBytesToNumAudioFileMarkers (page 27) and NumAudioFileMarkersToNumBytes (page 26) functions to convert between audio file markers and the equivalent number of bytes.

Available in Mac OS X v10.2.4 and later.

Declared in AudioFile.h.

#### kAudioFilePropertyRegionList

Accesses the list of regions defined in the file and returns an array of audio file region values. The CF string references in the returned structures must be released by the client. See the NextAudioFileRegion (page 26) function for a way to walk through the region list.

Available in Mac OS X v10.3 and later.

Declared in AudioFile.h.

#### kAudioFilePropertyPacketToFrame

Passes an audio frame packet translation structure with the mPacket field filled out and returns the mFrame field. The mFrameOffsetInPacket field is ignored.

Available in Mac OS X v10.3 and later.

Declared in AudioFile.h.

#### kAudioFilePropertyFrameToPacket

Passes an audio frame packet translation structure with the mFrame field filled out and returns the mPacket and mFrameOffsetInPacket fields.

Available in Mac OS X v10.3 and later.

Declared in AudioFile.h.

#### kAudioFilePropertyChunkIDs

Returns an array of four-character codes for each kind of chunk in the file.

Available in Mac OS X v10.3 and later.

Declared in AudioFile.h.

#### kAudioFilePropertyInfoDictionary

Returns a CF Dictionary with information about the data in the file. AudioFileComponents (declared in AudioFileComponents.h) are free to add keys to the dictionaries that they return for this property. The caller is responsible for releasing the CFObject (declared in the AudioFileComponents.h header file).

Available in Mac OS X v10.3 and later.

Declared in AudioFile.h.

#### kAudioFilePropertyPacketTableInfo

Gets or sets an audio file packet table information structure for its supporting file types. When setting the structure, the sum of the values of the mNumberValidFrames, mPrimingFrames and mRemainderFrames fields must be the same as the total number of frames in all packets. If not, a paramErr is returned. To ensure this result, get the value of the property and make sure the sum of the three values you set has the same sum as the three values you got.

Available in Mac OS X v10.3 and later.

#### kAudioFilePropertyPacketSizeUpperBound

The theoretical maximum packet size in the file. This value is obtained without actually scanning the whole file to find the largest packet, as could happen with

kAudioFilePropertyMaximumPacketSize.

Available in Mac OS X v10.5 and later.

Declared in AudioFile.h.

#### kAudioFilePropertyReserveDuration

The duration in seconds of the data expected to be written. Set this property before any data has been written to reserve space in the file header for a packet table and other information to appear before the audio data. Otherwise, the packet table might get written at the end of the file, preventing the file from being streamable.

Available in Mac OS X v10.5 and later.

Declared in AudioFile.h.

#### kAudioFilePropertyEstimatedDuration

An estimated duration in seconds. If this duration can be calculated without scanning the entire file, or all the audio data packets have been scanned, the value accurately reflects the duration of the audio data.

Available in Mac OS X v10.5 and later.

Declared in AudioFile.h.

#### kAudioFilePropertyBitRate

Returns the actual bit rate (number of audio data bits in the file divided by the duration of the file) for some file types, and the nominal bit rate (which bit rate the encoder was set to) for others.

Available in Mac OS X v10.5 and later.

Declared in AudioFile.h.

#### **Declared In**

AudioFile.h

## **Audio File Global Info Properties**

Properties used when "Working with Global Information" (page 7).

```
enum
{
    kAudioFileGlobalInfo ReadableTypes
                                                                   = 'afrf'.
                                                                   = 'afwf',
    kAudioFileGlobalInfo_WritableTypes
    kAudioFileGlobalInfo_FileTypeName
                                                                   = 'ftnm',
                                                                   = 'sdid',
    kAudioFileGlobalInfo_AvailableStreamDescriptionsForFormat
                                                                   = 'fmid',
    kAudioFileGlobalInfo_AvailableFormatIDs
    kAudioFileGlobalInfo_AllExtensions
                                                                   = 'alxt',
                                                                   = 'ahfs',
    kAudioFileGlobalInfo_AllHFSTypeCodes
    kAudioFileGlobalInfo_AllUTIs
                                                                   = 'auti',
    kAudioFileGlobalInfo_AllMIMETypes
                                                                   = 'amim',
    kAudioFileGlobalInfo ExtensionsForType
                                                                   = 'fext'.
                                                                   = 'fhfs',
    kAudioFileGlobalInfo HFSTypeCodesForType
                                                                   = 'futi'.
    kAudioFileGlobalInfo_UTIsForType
    kAudioFileGlobalInfo_MIMETypesForType
                                                                   = 'fmim',
```

Constants 47

kAudioFileGlobalInfo\_ReadableTypes

No specifier needed. (A *specifier* in this context is a pointer to a buffer containing some data which is different for each property. The type of the data required is described in the description of each property.) Must be set to NULL. Returns an array of UInt32 values containing the file types (such as AIFF, WAVE, and so forth) that can be opened for reading.

Available in Mac OS X v10.3 and later.

Declared in AudioFile.h.

kAudioFileGlobalInfo\_WritableTypes

No specifier needed. Must be set to NULL. Returns an array of UInt32 values containing the file types (such as AIFF, WAVE, and so forth) that can be opened for writing.

Available in Mac OS X v10.3 and later.

Declared in AudioFile.h.

kAudioFileGlobalInfo\_FileTypeName

A pointer to an audio file type ID containing a file type. Returns a CFString containing the name for the file type.

Available in Mac OS X v10.3 and later.

Declared in AudioFile.h.

kAudioFileGlobalInfo\_AvailableFormatIDs

A pointer to an audio file type ID containing a file type. Returns an array of format IDs for formats that can be read.

Available in Mac OS X v10.3 and later.

Declared in AudioFile.h.

kAudioFileGlobalInfo\_AvailableStreamDescriptionsForFormat

A pointer to an audio file type and format ID structure. Returns an array of audio stream basic description structures, which contain all the formats for a particular file type and format ID. The audio stream basic description structures have the following fields filled in: mFormatID, mFormatFlags, and mBitsPerChannel for writing new files.

Available in Mac OS X v10.3 and later.

Declared in AudioFile.h.

kAudioFileGlobalInfo AllExtensions

No specifier needed. Must be set to NULL. Returns a CFArray of CFStrings containing all recognized file extensions. You can use this array when creating an NSOpenPanel (declared in the AppKit's NSOpenPanel. h header file).

Available in Mac OS X v10.3 and later.

#### kAudioFileGlobalInfo\_AllHFSTypeCodes

No specifier needed. Must be set to NULL. Returns an array of HFS type codes containing all recognized HFS type codes. For more information on HFS type codes, see Audio Toolbox's ExtendedAudioFile.h header file.

Available in Mac OS X v10.3 and later.

Declared in AudioFile.h.

#### kAudioFileGlobalInfo\_AllUTIs

No specifier needed. Must be set to NULL. Returns a CFArray of CFString of all UTIs (Universal Type Identifiers) recognized by Audio File Services. The caller is responsible for releasing the CFArray.

Available in Mac OS X v10.5 and later.

Declared in AudioFile.h.

#### kAudioFileGlobalInfo AllMIMETypes

No specifier needed. Must be set to NULL. Returns a CFArray of CF strings of all MIME types are recognized by Audio File Services. The caller is responsible for releasing the CFArray.

Available in Mac OS X v10.5 and later.

Declared in AudioFile.h.

#### kAudioFileGlobalInfo\_ExtensionsForType

A pointer to a audio file type ID containing a file type. Returns a CFArray of CF strings containing the recognized file extensions for the designated type.

Available in Mac OS X v10.3 and later.

Declared in AudioFile.h.

#### kAudioFileGlobalInfo\_HFSTypeCodesForType

A pointer to an audio file type ID. Returns an array of HFS type codes corresponding to the designated file type. The first type in the array is the preferred one to use.

Available in Mac OS X v10.3 and later.

Declared in AudioFile.h.

## kAudioFileGlobalInfo\_UTIsForType

A pointer to an audio file type ID. Returns a CFArray of CFString of all Universal Type Identifiers recognized by the file type. The caller is responsible for releasing the CFArray.

Available in Mac OS X v10.5 and later.

Declared in AudioFile.h.

#### kAudioFileGlobalInfo MIMETypesForType

A pointer to an audio file type ID. Returns a CFArray of CFString of all MIME types recognized by the designated file type. The caller is responsible for releasing the CFArray.

Available in Mac OS X v10.5 and later.

Declared in AudioFile.h.

## kAudioFileGlobalInfo TypesForExtension

A CFStringRef containing a file extension. Returns an array of all audio file type IDs that support the extension.

Available in Mac OS X v10.5 and later.

Declared in AudioFile.h.

49

kAudioFileGlobalInfo\_TypesForHFSTypeCode

An HFSTypeCode. Returns an array of all audio file type IDs that support the designated HFSTypeCode.

Available in Mac OS X v10.5 and later.

Declared in AudioFile.h.

kAudioFileGlobalInfo\_TypesForUTI

A CFStringRef containing a Universal Type Identifier. Returns an array of all audio file type IDs that support the UTI.

Available in Mac OS X v10.5 and later.

Declared in AudioFile.h.

kAudioFileGlobalInfo\_TypesForMIMEType

A CFStringRef containing a MIME Type. Returns an array of all audio file type IDs that support the MIME type.

Available in Mac OS X v10.5 and later.

Declared in AudioFile.h.

#### **Declared In**

AudioFile.h

# **Result Codes**

This table lists the result codes defined for Audio File Services.

| Result Code                          | Value  | Description                                         |
|--------------------------------------|--------|-----------------------------------------------------|
| noErr                                | 0      | No error.                                           |
|                                      |        | Available in Mac OS X v10.0 and later.              |
| kAudioFileUnspecifiedError           | 'wht?' | An unspecified error has occurred.                  |
|                                      |        | Available in Mac OS X v10.2 and later.              |
| kAudioFileUnsupportedFileTypeError   | 'typ?' | The file type is not supported.                     |
|                                      |        | Available in Mac OS X v10.2 and later.              |
| kAudioFileUnsupportedDataFormatError | "fmt?' | The data format is not supported by this file type. |
|                                      |        | Available in Mac OS X v10.2 and later.              |
| kAudioFileUnsupportedPropertyError   | 'pty?' | The property is not supported.                      |
|                                      |        | Available in Mac OS X v10.2 and later.              |
| kAudioFileBadPropertySizeError       | '!siz' | The size of the property data was not correct.      |
|                                      |        | Available in Mac OS X v10.2 and later.              |

| Result Code                              | Value      | Description                                                                                                    |
|------------------------------------------|------------|----------------------------------------------------------------------------------------------------|
| kAudioFilePermissionsError               | 'prm?'     | The operation violated the file permissions. For example, an attempt was made to write to a file opened with the kAudioFileReadPermission constant.                                                                        |
|                                          |            | Available in Mac OS X v10.2 and later.                                                                                                    |
| kAudioFileNotOptimizedError              | 'optm'     | The chunks following the audio data chunk are preventing the extension of the audio data chunk. To write more data, you must optimize the file.                                                                            |
|                                          |            | Available in Mac OS X v10.2 and later.                                                                                                    |
| kAudioFileInvalidChunkError              | 'chk?'     | Either the chunk does not exist in the file or it is not supported by the file.                                                                                                    |
|                                          |            | Available in Mac OS X v10.2 and later.                                                                                                    |
| kAudioFileDoesNotAllow64BitDataSizeError | 'off?'     | The file offset was too large for the file type. The AIFF and WAVE file format types have 32-bit file size limits.                                                                                                    |
|                                          |            | Available in Mac OS X v10.2 and later.                                                                                                    |
| kAudioFileInvalidPacketOffsetError       | 'pck?'     | A packet offset was past the end of the file, or<br>not at the end of the file when a VBR format was<br>written, or a corrupt packet size was read when<br>the packet table was built.                                     |
|                                          |            | Available in Mac OS X v10.3 and later.                                                                                                    |
| kAudioFileInvalidFileError               | 'dta?'     | The file is malformed, or otherwise not a valid instance of an audio file of its type.                                                                                                    |
|                                          |            | Available in Mac OS X v10.3 and later.                                                                                                    |
| kAudioFileOperationNotSupportedError     | 0x6F703F3F | The operation cannot be performed. For example, setting the kAudioFilePropertyAudioDataByteCount (page 45) constant to increase the size of the audio data in a file is not a supported operation. Write the data instead. |
|                                          |            | Available in Mac OS X v10.3 and later.                                                                                                    |

Audio File Services Reference

# **Document Revision History**

This table describes the changes to Audio File Services Reference.

| Date       | Notes                                                                                 |
|------------|---------------------------------------------------------------------------------------|
| 2008-07-08 | Added new properties for packet to byte and byte to packet translations.              |
| 2007-05-29 | New document describing a C programming interface for reading or writing audio files. |

### **REVISION HISTORY**

**Document Revision History** 

# Index

| Audio File Creation Flags 38 Audio File Global Info Properties 47 Audio File Loop Direction Constants 38 Audio File Marker Types 39 Audio File Region Flags 39 Audio File Region Flags 39 Audio File Create function 7 Audio File Create function 8 Audio File Create function 8 Audio File Create function 10 Audio File GetGlobal Info function 10 Audio File GetGlobal Info function 11 Audio File GetProperty Info function 13 Audio File GetUser Data Size function 14 Audio File Initialize function 15 Audio File Initialize function 15 Audio File Marker Structure 31 Audio File Marker Structure 31 Audio File Marker Structure 31 Audio File Marker Structure 31 Audio File Marker Structure 31 Audio File Marker Structure 32 Audio File Marker Structure 31 Audio File Marker Structure 32 Audio File Marker Structure 32 Audio File Marker Structure 32 Audio File Marker Structure 32 Audio File Marker Structure 32 Audio File Marker Structure 32 Audio File Marker Structure 32 Audio File Marker Structure 32 Audio File Marker Structure 32 Audio File GetBuser Marker Structure 32 Audio File GetBuser Marker Structure 32 Audio File GetBuser Marker Structure 32 Audio File Marker Structure 32 Audio File Marker Structure 32 Audio File Marker Structure 32 Audio File Marker Types 36  B  K  K  K   K   K   KAFInfo Dictionary_Album constant 41  KAFInfo Dictionary_Channel Layout constant 43  KAFInfo Dictionary_Composer constant 42  KAFInfo Dictionary_Composer constant 42  KAFInfo Dictionary_Composer constant 42  KAFInfo Dictionary_Composer constant 42  KAFInfo Dictionary_Composer constant 42  KAFInfo Dictionary_Composer constant 42  KAFInfo Dictionary_Composer constant 42  KAFInfo Dictionary_Composer constant 42  KAFInfo Dictionary_Encoding Application constant 42  KAFInfo Dictionary_Encoding Application constant 42                                                                                                    |
|----------------------------------------------------------------------------------------------------|
| Audio File Loop Direction Constants 38 Audio File Marker Types 39 Audio File Properties 43 Audio File Region Flags 39 Audio File Region Flags 39 Audio File Region Flags 39 Audio File Count User Data function 8 Audio File Create function 8 Audio File Create With URL function 9 Audio File Get Global Info function 10 Audio File Get Global Info Size function 11 Audio File Get Property function 12 Audio File Get Property Info function 13 Audio File Get User Data function 13 Audio File Get User Data function 14 Audio File Initialize function 15 Audio File Initialize function 15 Audio File Marker structure 31 Audio File Marker List structure 31 Audio File Open Inction 16 Audio File Open Inction 16 Audio File Open With Call backs function 18 Audio File Open With Call backs function 18 Audio File Open With Call backs function 18 Audio File Open With Call backs function 18 Audio File Open With Call backs function 18 Audio File Open With Call backs function 18 Audio File Open With Call backs function 18 Audio File Open With Call backs function 18 Audio File Open With Call backs function 19                                                                                                    |
| Audio File Marker Types 39 Audio File Properties 43 Audio File Region Flags 39 Audio File Region Flags 39 Audio File Region Flags 39 Audio File Region Flags 39 Audio File CountUser Data function 8 Audio File Create function 8 Audio File Create With URL function 9 Audio File Get Global Info function 10 Audio File Get Global Info Size function 11 Audio File Get Property function 12 Audio File Get User Data Size function 13 Audio File Get User Data Size function 14 Audio File Initialize function 15 Audio File Initialize Function 15 Audio File Marker structure 31 Audio File Marker structure 31 Audio File Open function 16 Audio File Open function 17 Audio File Open With Call backs function 18 Audio File Open With Call backs function 18 Audio File Open With Call backs function 19                                                                                                    |
| Audio File Properties 43 Audio File Region Flags 39 Audio File Region Flags 39 Audio File Close function 7 Audio File Count User Data function 8 Audio File Create function 8 Audio File Create Function 8 Audio File Create With URL function 9 Audio File Get Global Info function 10 Audio File Get Global Info Size function 11 Audio File Get Property Info function 12 Audio File Get Property Info function 13 Audio File Get User Data Size function 14 Audio File Initialize function 15 Audio File Marker structure 31 Audio File Marker Lyist Structure 32 Audio File Open function 16 Audio File Open function 16 Audio File Open With Callbacks function 18 Audio File Open With Callbacks function 18 Audio File Open With Callbacks function 18 Audio File Open With Callbacks function 19                                                                                                    |
| Audio File Region Flags 39  Audio File Close function 7  Audio File Count User Data function 8  Audio File Create function 8  Audio File Create function 8  Audio File Create Function 9  Audio File Get Global Info function 10  Audio File Get Global Info Size function 11  Audio File Get Property function 12  Audio File Get User Data function 13  Audio File Get User Data Size function 14  Audio File Initialize function 15  Audio File Initialize function 15  Audio File Marker structure 31  Audio File Marker structure 32  Audio File Open URL function 17  Audio File Open With Call backs function 18  Audio File Open With Call backs function 18  Audio File Open With Call backs function 18  Audio File Open With Call backs function 18  Audio File Open With Call backs function 18  Audio File Open With Call backs function 18  Audio File Open With Call backs function 19                                                                                                    |
| AudioFileClose function 7 AudioFileCountUserData function 8 AudioFileCreate function 8 AudioFileGetGlobalInfo function 10 AudioFileGetGlobalInfo function 11 AudioFileGetProperty function 12 AudioFileGetUserData function 13 AudioFileGetUserDataSize function 14 AudioFileID data type 30 AudioFileInitialize function 15 AudioFileInitializeWithCallbacks function 15 AudioFileMarker structure 31 AudioFileOpenURL function 16 AudioFileOpenURL function 17 AudioFileOpenWithCallbacks function 18 AudioFileOpenWithCallbacks function 18 AudioFileOpenWithCallbacks function 19                                                                                                    |
| AudioFileCountUserData function 8 AudioFileCreate function 8 AudioFileCreate WithURL function 9 AudioFileGetGlobalInfo function 10 AudioFileGetGlobalInfoSize function 11 AudioFileGetProperty function 12 AudioFileGetPropertyInfo function 13 AudioFileGetUserData function 13 AudioFileGetUserDataSize function 14 AudioFileID data type 30 AudioFileInitialize function 15 AudioFileInitializeWithCallbacks function 15 AudioFileMarker structure 31 AudioFileMarkerList structure 31 AudioFileOpen function 16 AudioFileOpenURL function 17 AudioFileOpenWithCallbacks function 18 AudioFileOpenwithCallbacks function 18 AudioFileOpenwithCallbacks function 19                                                                                                    |
| AudioFileCreate function 8 AudioFileGetGlobalInfo function 10 AudioFileGetGlobalInfoSize function 11 AudioFileGetProperty function 12 AudioFileGetPropertyInfo function 13 AudioFileGetUserData function 13 AudioFileGetUserDataSize function 14 AudioFileID data type 30 AudioFileInitialize function 15 AudioFileInitialize withCallbacks function 15 AudioFileMarker structure 31 AudioFileMarkerList structure 32 AudioFileOpen function 16 AudioFileOpenWIL function 17 AudioFileOpenWithCallbacks function 18 AudioFileOpenWithCallbacks function 18 AudioFileOpenwithCallbacks function 19  Info String Keys 40  K  K  KAFInfoDictionary_Album constant 41  KAFInfoDictionary_ApproximateDurationInSeconds constant 43  KAFInfoDictionary_ApproximateDurationInSeconds constant 43  KAFInfoDictionary_ChannelLayout constant 43  KAFInfoDictionary_Comments constant 42  KAFInfoDictionary_Composer constant 42  KAFInfoDictionary_Composer constant 42  KAFInfoDictionary_Composer constant 42  KAFInfoDictionary_Composer constant 42  KAFInfoDictionary_Composer constant 42  KAFInfoDictionary_Composer constant 42  KAFInfoDictionary_Composer constant 42  KAFInfoDictionary_Composer constant 42  KAFInfoDictionary_EncodingApplication constant                                                                                                    |
| AudioFileGetGlobalInfo function 10 AudioFileGetGlobalInfoSize function 11 AudioFileGetProperty function 12 AudioFileGetPropertyInfo function 13 AudioFileGetUserData function 13 AudioFileGetUserDataSize function 14 AudioFileID data type 30 AudioFileInitializeWithCallbacks function 15 AudioFileMarker structure 31 AudioFileMarkerList structure 31 AudioFileOpen function 16 AudioFileOpenURL function 17 AudioFileOpenWithCallbacks function 18 AudioFileOpenwithCallbacks function 18 AudioFileOpenwithCallbacks function 19  Info String Keys 40  K  K  K  KAFInfoDictionary_Album constant 41  kAFInfoDictionary_ApproximateDurationInSeconds constant 43  kAFInfoDictionary_Artist constant 41  kAFInfoDictionary_ChannelLayout constant 43  kAFInfoDictionary_Comments constant 42  kAFInfoDictionary_Composer constant 42  kAFInfoDictionary_Copyright constant 42  kAFInfoDictionary_EncodingApplication constant                                                                                                    |
| AudioFileGetGlobalInfoSize function 10 AudioFileGetGlobalInfoSize function 11 AudioFileGetProperty function 12 AudioFileGetPropertyInfo function 13 AudioFileGetUserData function 13 AudioFileGetUserDataSize function 14 AudioFileID data type 30 AudioFileInitialize function 15 AudioFileInitializeWithCallbacks function 15 AudioFileMarker structure 31 AudioFileMarkerList structure 32 AudioFileOpen function 16 AudioFileOpenURL function 17 AudioFileOpenWithCallbacks function 18 AudioFileOpenWithCallbacks function 18 AudioFileOpenWithCallbacks function 19  Info String Keys 40  K  K  K  K  K  KAFInfoDictionary_Album constant 41  KAFInfoDictionary_ApproximateDurationInSeconds constant 43  KAFInfoDictionary_Artist constant 41  KAFInfoDictionary_ChannelLayout constant 43  KAFInfoDictionary_Comments constant 42  KAFInfoDictionary_Composer constant 42  KAFInfoDictionary_Composer constant 42  KAFInfoDictionary_EncodingApplication constant                                                                                                    |
| AudioFileGetGlobalInfoSize function 11 AudioFileGetProperty function 12 AudioFileGetPropertyInfo function 13 AudioFileGetUserData function 13 AudioFileGetUserDataSize function 14 AudioFileID data type 30 AudioFileInitialize function 15 AudioFileInitializeWithCallbacks function 15 AudioFileMarker structure 31 AudioFileMarkerList structure 32 AudioFileOpen function 16 AudioFileOpenURL function 17 AudioFileOpenWithCallbacks function 18 AudioFileOptimize function 19  K  K  KAFInfoDictionary_Album constant 41 kAFInfoDictionary_ApproximateDurationInSeconds constant 43 kAFInfoDictionary_ChannelLayout constant 41 kAFInfoDictionary_Comments constant 42 kAFInfoDictionary_Composer constant 42 kAFInfoDictionary_Composer constant 42 kAFInfoDictionary_Copyright constant 42 kAFInfoDictionary_EncodingApplication constant                                                                                                    |
| AudioFileGetProperty function 12 AudioFileGetUserData function 13 AudioFileGetUserData function 13 AudioFileGetUserDataSize function 14 AudioFileID data type 30 AudioFileInitialize function 15 AudioFileInitializeWithCallbacks function 15 AudioFileMarker structure 31 AudioFileMarkerList structure 32 AudioFileOpen function 16 AudioFileOpenURL function 17 AudioFileOpenWithCallbacks function 18 AudioFileOpenWithCallbacks function 18 AudioFileOpenWithCallbacks function 19  K  K  KAFInfoDictionary_Album constant 41 kAFInfoDictionary_ApproximateDurationInSeconds constant 43 kAFInfoDictionary_ChannelLayout constant 41 kAFInfoDictionary_Comments constant 42 kAFInfoDictionary_Comments constant 42 kAFInfoDictionary_Composer constant 42 kAFInfoDictionary_EncodingApplication constant                                                                                                    |
| AudioFileGetUserData function 13 AudioFileGetUserDataSize function 14 AudioFileID data type 30 AudioFileInitialize function 15 AudioFileInitializeWithCallbacks function 15 AudioFileMarker structure 31 AudioFileMarkerList structure 32 AudioFileOpenfunction 16 AudioFileOpenURL function 17 AudioFileOpenWithCallbacks function 18 AudioFileOpenWithCallbacks function 18 AudioFileOpenimize function 19  K  KAFInfoDictionary_Album constant 41 kAFInfoDictionary_ApproximateDurationInSeconds constant 43 kAFInfoDictionary_ChannelLayout constant 41 kAFInfoDictionary_Comments constant 42 kAFInfoDictionary_Comments constant 42 kAFInfoDictionary_Composer constant 42 kAFInfoDictionary_EncodingApplication constant                                                                                                    |
| AudioFileGetUserData function 13 AudioFileGetUserDataSize function 14 AudioFileID data type 30 AudioFileInitialize function 15 AudioFileInitializeWithCallbacks function 15 AudioFileMarker structure 31 AudioFileMarkerList structure 32 AudioFileOpen function 16 AudioFileOpenURL function 17 AudioFileOpenWithCallbacks function 18 AudioFileOpenWithCallbacks function 18 AudioFileOptimize function 19                                                                                                    |
| AudioFileID data type 30 AudioFileInitialize function 15 AudioFileInitializeWithCallbacks function 15 AudioFileMarker structure 31 AudioFileOpen function 16 AudioFileOpenURL function 17 AudioFileOpenWithCallbacks function 18 AudioFileOpenWithCallbacks function 18 AudioFileOpenWithCallbacks function 18 AudioFileOpeniwize function 19  kAFInfoDictionary_Album constant 41 kAFInfoDictionary_ApproximateDurationInSeconds constant 43 kAFInfoDictionary_ChannelLayout constant 43 kAFInfoDictionary_Comments constant 42 kAFInfoDictionary_Composer constant 42 kAFInfoDictionary_Copyright constant 42 kAFInfoDictionary_EncodingApplication constant                                                                                                    |
| AudioFileInitialize function 15 AudioFileInitializeWithCallbacks function 15 AudioFileMarker structure 31 AudioFileOpen function 16 AudioFileOpenURL function 17 AudioFileOpenWithCallbacks function 18 AudioFileOpenWithCallbacks function 18 AudioFileOpenWithCallbacks function 18 AudioFileOptimize function 19  kAFInfoDictionary_ApproximateDurationInSeconds constant 43 kAFInfoDictionary_Artist constant 41 kAFInfoDictionary_ChannelLayout constant 43 kAFInfoDictionary_Comments constant 42 kAFInfoDictionary_Composer constant 42 kAFInfoDictionary_Copyright constant 42 kAFInfoDictionary_EncodingApplication constant                                                                                                    |
| AudioFileInitialize function 15 AudioFileInitializeWithCallbacks function 15 AudioFileMarker structure 31 AudioFileOpen function 16 AudioFileOpenURL function 17 AudioFileOpenWithCallbacks function 18 AudioFileOpenWithCallbacks function 18 AudioFileOptimize function 19  kAFInfoDictionary_ApproximateDurationInSeconds constant 43 kAFInfoDictionary_Constant 41 kAFInfoDictionary_ChannelLayout constant 43 kAFInfoDictionary_Comments constant 42 kAFInfoDictionary_Composer constant 42 kAFInfoDictionary_Copyright constant 42 kAFInfoDictionary_EncodingApplication constant                                                                                                    |
| AudioFileInitializeWithCallbacks function 15 AudioFileMarker structure 31 AudioFileMarkerList structure 32 AudioFileOpen function 16 AudioFileOpenURL function 17 AudioFileOpenWithCallbacks function 18 AudioFileOpenWithCallbacks function 18 AudioFileOptimize function 19                                                                                                    |
| AudioFileMarker structure 31 AudioFileMarkerList structure 32 AudioFileOpen function 16 AudioFileOpenURL function 17 AudioFileOpenWithCallbacks function 18 AudioFileOptimize function 19  kAFInfoDictionary_ChannelLayout constant 43 kAFInfoDictionary_Comments constant 42 kAFInfoDictionary_Comments constant 42 kAFInfoDictionary_Composer constant 42 kAFInfoDictionary_Composer constant 42 kAFInfoDictionary_Copyright constant 42                                                                                                    |
| AudioFileOpen function 16 AudioFileOpenURL function 17 AudioFileOpenWithCallbacks function 18 AudioFileOptimize function 19  kAFInfoDictionary_Comments constant 42 kAFInfoDictionary_Composer constant 42 kAFInfoDictionary_Composer constant 42 kAFInfoDictionary_Composer constant 42 kAFInfoDictionary_Composer constant 42 kAFInfoDictionary_EncodingApplication constant                                                                                                    |
| AudioFileOpen function 16 AudioFileOpenURL function 17 AudioFileOpenWithCallbacks function 18 AudioFileOptimize function 19  kAFInfoDictionary_Comments constant 42 kAFInfoDictionary_Composer constant 42 kAFInfoDictionary_Copyright constant 42 kAFInfoDictionary_EncodingApplication constant                                                                                                    |
| AudioFileOpenURL function 17 AudioFileOpenWithCallbacks function 18 AudioFileOptimize function 19  kAFInfoDictionary_Composer constant 42 kAFInfoDictionary_Copyright constant 42 kAFInfoDictionary_EncodingApplication constant                                                                                                    |
| AudioFileOpenWithCallbacks function 18 AudioFileOptimize function 19  kAFInfoDictionary_Copyright constant 42 kAFInfoDictionary_EncodingApplication constant                                                                                                    |
| AudioFileOptimize function 19 kAFInfoDictionary_EncodingApplication constant                                                                                                    |
| Addition the optimize function 19                                                                                                    |
| AudioFilePacketTableInfo structure 35                                                                                                    |
| LAFInfoDiotionany Commo constant 12                                                                                                    |
| Addition their openity to data type 30                                                                                                    |
| Add of French day tes function 15                                                                                                    |
| LATINGODIATION NO Nominal Dit Data constant 42                                                                                                    |
| LATINGO Distincture 33                                                                                                    |
| Additional refreshibition of the control of the control of the con |
| Add to Find Dictionary Towns constant 41                                                                                                    |
| Add of Frederic Oper by Tunction 22                                                                                                    |
| Additional Test Control of the Control of the Contr |
| hArtin Capitation and Translation and All                                                                                                    |
| Additional Temporary Very constant 42                                                                                                    |
| Audion new rice ackers function 24                                                                                                    |
| Addition the decorate of campack 20                                                                                                    |
| AudioFile_ReadProc callback 28 KAUdioFileAIFCType constant 37 KAUdioFileAIFCType constant 37                                                                                                    |

AudioFile\_SMPTE\_Time structure 31

| kAudioFileAIFFType constant 37                       | kAudioFilePermissionsError constant 51                 |
|------------------------------------------------------|--------------------------------------------------------|
| kAudioFileBadPropertySizeError constant 50           | kAudioFilePropertyAudioDataByteCount constant          |
| kAudioFileCAFType constant 38                        | 45                                                     |
| kAudioFileDoesNotAllow64BitDataSizeError             | kAudioFilePropertyAudioDataPacketCount                 |
| constant 51                                          | constant 45                                            |
| kAudioFileFlags_DontPageAlignAudioData               | kAudioFilePropertyBitRate constant 47                  |
| constant 38                                          | kAudioFilePropertyChannelLayout constant 45            |
| kAudioFileFlags_EraseFile constant 38                | kAudioFilePropertyChunkIDs constant 46                 |
| kAudioFileGlobalInfo_AllExtensions constant 48       | kAudioFilePropertyDataFormat constant 44               |
| kAudioFileGlobalInfo_AllHFSTypeCodes <b>constant</b> | kAudioFilePropertyDataFormatName constant 45           |
| 49                                                   | kAudioFilePropertyDataOffset constant 45               |
| kAudioFileGlobalInfo_AllMIMETypes constant 49        | kAudioFilePropertyDeferSizeUpdates constant 45         |
| kAudioFileGlobalInfo_AllUTIs constant 49             | kAudioFilePropertyEstimatedDuration constant           |
| kAudioFileGlobalInfo_AvailableFormatIDs              | 47                                                     |
| constant 48                                          | kAudioFilePropertyFileFormat constant 44               |
| kAudioFileGlobalInfo                                 | kAudioFilePropertyFormatList <b>constant 44</b>        |
| AvailableStreamDescriptionsForFormat                 | kAudioFilePropertyFrameToPacket constant 46            |
| constant 48                                          | kAudioFilePropertyInfoDictionary constant 46           |
| kAudioFileGlobalInfo_ExtensionsForType               | kAudioFilePropertyIsOptimized constant 44              |
| constant 49                                          | kAudioFilePropertyMagicCookieData constant 45          |
| kAudioFileGlobalInfo_FileTypeName constant 48        | kAudioFilePropertyMarkerList constant 46               |
| kAudioFileGlobalInfo_HFSTypeCodesForType             | kAudioFilePropertyMaximumPacketSize <b>constant</b>    |
| constant 49                                          | 45                                                     |
| kAudioFileGlobalInfo_MIMETypesForType constant       | kAudioFilePropertyPacketSizeUpperBound                 |
| 49                                                   | constant 47                                            |
| kAudioFileGlobalInfo_ReadableTypes constant 48       | kAudioFilePropertyPacketTableInfo constant 46          |
| kAudioFileGlobalInfo_TypesForExtension               | kAudioFilePropertyPacketToFrame constant 46            |
| constant 49                                          | kAudioFilePropertyRegionList constant 46               |
| kAudioFileGlobalInfo_TypesForHFSTypeCode             | kAudioFilePropertyReserveDuration constant 47          |
| constant 50                                          | kAudioFileRegionFlag_LoopEnable constant 40            |
| kAudioFileGlobalInfo_TypesForMIMEType constant       | kAudioFileRegionFlag_PlayBackward constant 40          |
| 50                                                   | kAudioFileRegionFlag_PlayForward constant 40           |
| kAudioFileGlobalInfo_TypesForUTI constant 50         | kAudioFileSoundDesigner2Type <b>constant 37</b>        |
| kAudioFileGlobalInfo_UTIsForType constant 49         | kAudioFileUnspecifiedError constant 50                 |
| kAudioFileGlobalInfo_WritableTypes constant 48       | kAudioFileUnsupportedDataFormatError constant          |
| kAudioFileInvalidChunkError constant 51              | 50                                                     |
| kAudioFileInvalidFileError <b>constant 51</b>        | kAudioFileUnsupportedFileTypeError <b>constant 5</b> 0 |
| kAudioFileInvalidPacketOffsetError constant 51       | kAudioFileUnsupportedPropertyError constant 50         |
| kAudioFileLoopDirection_Backward constant 39         | kAudioFileWAVEType constant 37                         |
| kAudioFileLoopDirection_Forward constant 39          | KAMATOT TTEWAY ETY PE CONSTANTE 37                     |
| kAudioFileLoopDirection_ForwardAndBackward           |                                                        |
| constant 39                                          |                                                        |
| kAudioFileLoopDirection_NoLooping constant 39        | N                                                      |
| kAudioFileM4AType constant 38                        |                                                        |
| kAudioFileMarkerType_Generic constant 39             | NextAudioFileRegion macro 26                           |
| kAudioFileMP1Type constant 37                        | noErr <b>constant 50</b>                               |
| kAudioFileMP2Type constant 37                        | NumAudioFileMarkersToNumBytes macro 26                 |
| kAudioFileMP3Type constant 37                        | NumBytesToNumAudioFileMarkers macro 27                 |
| kAudioFileMPEG4Type constant 38                      |                                                        |
| kAudioFileNextType constant 37                       |                                                        |
| kAudioFileNotOptimizedError constant 51              |                                                        |
| kAudioFileOperationNotSupportedErrorconstant         |                                                        |

51